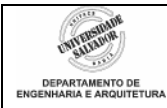

## **Regras e Especificações Extras para Trabalho Final da Disciplina**

Este documento apresenta regras e especificações extras para os grupos de alunos que confeccionarão o Trabalho Final da disciplina. O trabalho consiste em montar um protótipo de esteira industrial utilizando um motor de passo, controlado via computador através da porta paralela, utilizando um programa escrito em linguagem C.

## *Avaliação*

- Em dia e hora marcados previamente, cada aluno de cada grupo fará a defesa do trabalho, respondendo a uma argüição oral. Esta argüição avaliará a compreensão do aluno sobre o trabalho, o funcionamento do dispositivo e programa, a lógica utilizada para a confecção do programa, teorias relacionadas, dentre outros itens.
- Os alunos serão, pois, avaliados individualmente.
- A defesa é obrigatória e não há segunda chamada para ela. O não comparecimento do aluno para a defesa resultará na nota zero para o trabalho.

## *Casos Especiais*

Os grupos de alunos que se enquadram no regime não interdisciplinar farão a parte de software do protótipo, de modo que esta *simule* o funcionamento da esteira industrial. Para isto, as seguintes especificações *mínimas* devem ser atendidas no trabalho (referir-se à [Figura 1](#page-0-0)):

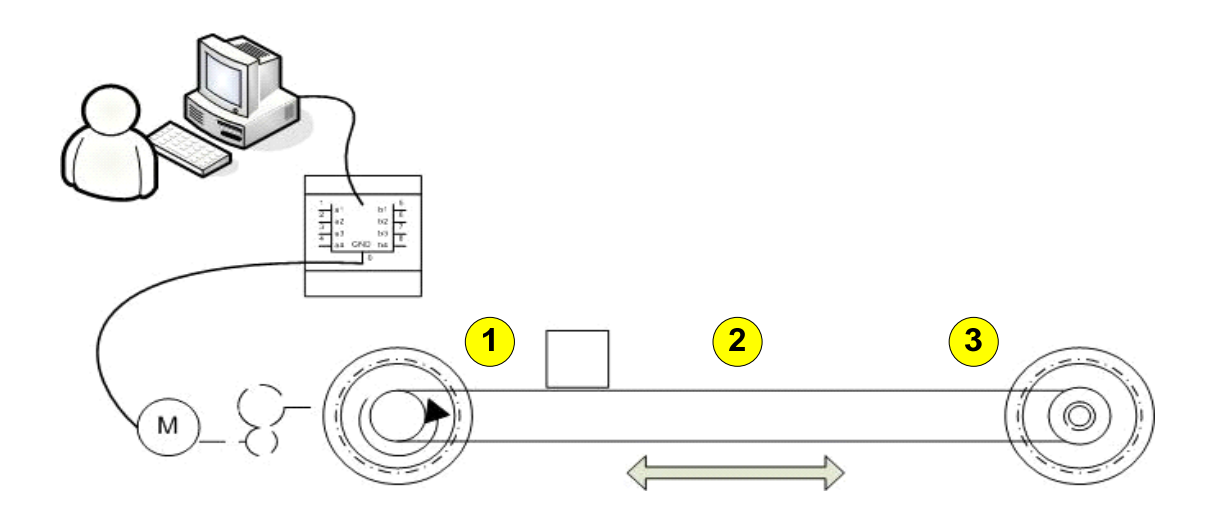

**Figura 1: Esquema do Protótipo de Esteira.** 

- <span id="page-0-0"></span>• A esteira simulada deve possuir no mínimo três posições (início, meio e fim ou 1, 2 e 3).
- O usuário informará sempre a posição para a qual ele deseja que a esteira se movimente.

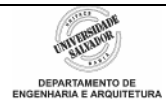

- A todo momento, o programa deve informar, na tela, a posição atual da esteira, a direção que deverá tomar para que a posição digitada pelo usuário seja atingida e quantas posições deverá se movimentar a fim de atingir o destino.
	- o Exemplo 1
		- Posição atual da esteira: 1
		- Usuário deseja ir para a posição 2.
		- Programa deve apresentar na tela, após a digitação do comando de movimentação pelo usuário:
			- Movimentação: direita 1 posição
			- Posição atual da esteira: 2
	- o Exemplo 2
		- Posição atual da esteira: 3
		- Usuário deseja ir para a posição 1.
		- Programa deve apresentar na tela, após a digitação do comando de movimentação:
			- Movimentação: esquerda 2 posições
			- Posição atual da esteira: 1
	- o Exemplo 3
		- Posição atual da esteira: 3
		- Usuário deseja ir para a posição 3.
		- **Programa deve apresentar na tela:** 
			- Movimentação: nenhuma
			- Posição atual da esteira: 3
- O programa deve se utilizar somente de variáveis locais (exceto para matrizes, se desejado) e usar *funções* para melhor estruturação.
- Dica: a posição atual da esteira é um *estado*, e portanto presta-se a ser armazenada em uma variável. O cômputo da direção e quantidade de movimento da esteira dar-se-á a partir do valor desta variável.